## Turn it in help! - Quiz version

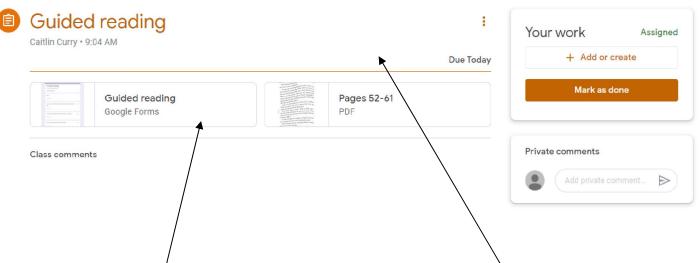

## 1. Click on an assignment you want to complete and read the instructions (if there is any)

| 6. What is the mood/ tone of the story? (What feeling do you get when reading the story and why?) | 0 points |
|---------------------------------------------------------------------------------------------------|----------|
| Your answer                                                                                       |          |
| Submit Never submit passwords through Google Forms                                                |          |
| This form was created inside of Wannut Tree Walk Primary. Report Abuse                            |          |

2. If it is a quiz - click on it and complete making sure you type in your name on the first question so that we know it is you! Then click **SUBMIT**.

| tlin Curry • 9:04 AM           |                                                                                                    | Due Today          | + Add or create     |
|--------------------------------|----------------------------------------------------------------------------------------------------|--------------------|---------------------|
| Guided reading<br>Google Forms | Annual and the second and the second | Pages 52-61<br>PDF | Mark as done        |
| ss comments                    |                                                                                                    |                    | Private comments    |
|                                |                                                                                                    |                    | Add private comment |

3. Once you have submitted your quiz your teacher can then see it - go back to your assignment and click 'MARK AS DONE' so that your teacher knows to check for your quiz and to leave a private comment giving you feedback.